**AutoCAD Crack Download**

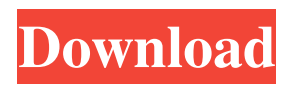

## **AutoCAD Crack With Product Key [Latest 2022]**

The name of the program is an acronym for Automatic Computer-Aided Design. AutoCAD Torrent Download is among the most widely used CAD programs in the world. It is used for the design and drafting of 2D and 3D civil, structural and mechanical engineering drawings, as well as 2D and 3D electrical schematic drawings. It is also a key part of the building information modeling (BIM) process, a 3D data model used by architects, engineers and contractors to create a data repository of construction details, materials and other information needed to design and build a building or structure. AutoCAD is a highly functional program that has been extensively tested and validated by users worldwide for more than 30 years. The earlier version of AutoCAD was first shipped to the public in 1984, and the first version was offered at a nominal cost of \$495, the same price the program was to be sold for over the years. However, the first AutoCAD version also had a number of defects, and it wasn't until the second version was released (AutoCAD 2.0) that the program was able to produce fully editable drawings. In 1991, AutoCAD became available in a workgroup version, with the ability to connect to databases and generate executable programs. This version also introduced the Object Linking and Embedding (OLE) technology. By the year 2000, AutoCAD had become the standard CAD program for most drawing and drafting tasks. In 2008, AutoCAD started to ship to users as a cloud-based service. AutoCAD Architecture The AutoCAD design workflow consists of four layers. The user creates or edits existing model files, consisting of block elements. These are the building blocks of your design. Blocks are the components that make up your model. They are geometric shapes, such as circles, lines and arcs. A block can contain other blocks as sub-elements. The user edits the shape and other properties of the block, such as location and scale, to create the desired design. When the design is finished, the user saves the drawing as an image file in the drawing file format of their choice. The editing process works like this: The user can save his/her drawing as a file in one of a variety of drawing file formats. The user imports other drawing files into the drawing. The user creates new block elements, if necessary. The user adjusts the geometric properties of existing

# **AutoCAD With Keygen**

In 2013, Autodesk released its own JavaScript API, AutoCAD JS. Unlike the other APIs, this does not require a plugin and was written in C++ to work with the existing object-oriented parts of the API, AutoLISP, Visual LISP, VBA and.NET, without requiring developers to make JavaScript calls directly. AutoCAD also provides embedded programming using various programming languages, including C, C++, Ada, and Cobol. Third-party development tools Autodesk has provided a number of tools to create and customize AutoCAD content, including: The Revit Building information modeling system by Autodesk. The Autodesk Dynamo Building information modeling system. The Autodesk FLEXbim Building information modeling system. A set of tools to allow developers to create autodesk.com web applications. Mobile In September 2007, Autodesk unveiled its initial plans to expand the AutoCAD product line to mobile platforms. Autodesk has launched a suite of mobile products that complement its award-winning desktop suite and address user needs beyond 2D drafting. The Mobile products are available for both IOS and Android platforms. See also Comparison of CAD editors for Unix Comparison of CAD editors for macOS Comparison of CAD editors for Windows Comparison of 3D CAD editors References Further reading

Reviews Autodesk 3D World magazine, October 2003 Jack Jansen, 'Autodesk announced 3D version of AutoCAD' PC Review'' (UK) April 2005 External links Autodesk corporate Web site App store for AutoCAD LT Category:3D graphics software Category:Technical communication tools Category:Computer-aided design software for Windows Category:Computer-aided design software for MacOS Category:Computer-aided design software for Linux Category:Computer-aided design software for AndroidClosing or winching in submarine cable laying One of the jobs a cable laying boat has to do is to clamp or haul in the end of a cable before connecting it to the new cable string. This is normally done with a wire sling winch (Fig. 1) on the bridge or by the auxiliary winch on the stern. Figure 1 - Winch winch winch. This winch is used for laying in submarine a1d647c40b

### **AutoCAD For PC**

Press Ctrl+Alt+D to execute the keygen Generate the code. Special keyframes 'If you set keyframes on objects that you don't use in animation, they are left with their default keyframes for the animation. 'If you choose to remove the keyframes from them, they will stay in a static state. This is useful if you want to add another keyframe on a different position on the object. 'Sometimes, the object don't have default keyframes on some functions. In this case, you should choose the tool option "Add special keyframes". This tool automatically adds keyframes to all the functions of the object. 'There is also an option to choose the kind of keyframes you want to add. The tools provides this option by the operator icon on the tool bar: Press the gear icon. Choose the "special keyframes" option. In the lower part, choose the kind of keyframes you want to add. Choose the position of the keyframe. Choose the kind of motion. Click on the "+" icon. You can also find the icon on the right of the edit option. In the upper part, type a new name for the keyframe (the name must have a minimum of 5 characters). Click on the "+" icon to add a keyframe. Click on the operator icon to exit. Notes Choose the tools "special keyframes" and "extrude" from the user-friendly tools menu. This is because these tools require a selected object. Using FAN tools This tools are not designed to produce solid profiles, so you need to edit them yourself using external software like Blender, GDL or Meshmixer. Pitch and roll profiles 'The profile export tool can export profiles in the shape of a 2D sphere or an ellipsoid. 'The sphere is a cube with a 10cm side. 'The ellipsoid is the shape of an ellipse. The length of the height of the ellipse is the radius of the profile. 'The pitch of the profile is the angle that starts from the front side of the profile (the size of the profile), and goes to the back side. 'The roll of the profile is the angle that starts from the back side of the profile, and goes to the front side. Profile creation and saving 'To create a

#### **What's New in the AutoCAD?**

Use marks like shapes or arrows to guide your edits, and select them just once to save time and effort. Inspect and annotate imported files as you edit. Note that the availability of these features varies by device. You can also play with the new feedback import and feedback editor features with the following videos: Live Training The 2D Drafting for AutoCAD, available at the Autodesk store, is also updated to include the new features. Free toolkit updates to help you prepare for the new features in AutoCAD. Changes to the performance and stability of our products, our partnership with some organizations, and the general volatility of the global economy and political environment has affected the Autodesk business, including the timing of the availability of some features in AutoCAD. AutoCAD's infrastructure continues to support the product today, but we can't commit to when any features will be available. For the full details on when features will become available, see our availability information. Please note that this release does not include new 2D functionality. AutoCAD Architecture and Engineering (AEC) and AutoCAD Plant & Structures (P&S) are not affected by this release. The AutoCAD Add-Ons that are included in these packages continue to be updated to include the new features. We thank our customers for their feedback and patience. We're excited to provide you with AutoCAD functionality that will improve your productivity. Autodesk, AutoCAD, and AutoCAD LT are registered trademarks or trademarks of Autodesk, Inc., and/or its subsidiaries and/or affiliates in the USA and/or other countries.Q: tcpSocket read in Iphone SDK I am using the server side of sockets in a Iphone app. I am working on the iOS 3.x platform. I am using a tcpSocket to communicate

with a server. NSData \*data = [request dataUsingEncoding:NSUTF8StringEncoding]; int result =  $(int)[data length];$  if  $(result!=-1)$  { //

## **System Requirements:**

CONFIGURATION You are strongly advised to use the configuration files in the installation directory and to test your game, if you intend to use the game server! If you want to play with a networked client, you will need to download the configuration files (named config.lua, config\_bypass.lua, and cgc.lua) as well as the files that have been downloaded with your game, such as the network package, and the files that are contained in the download package. Following these instructions will have the effect of copying these files to your